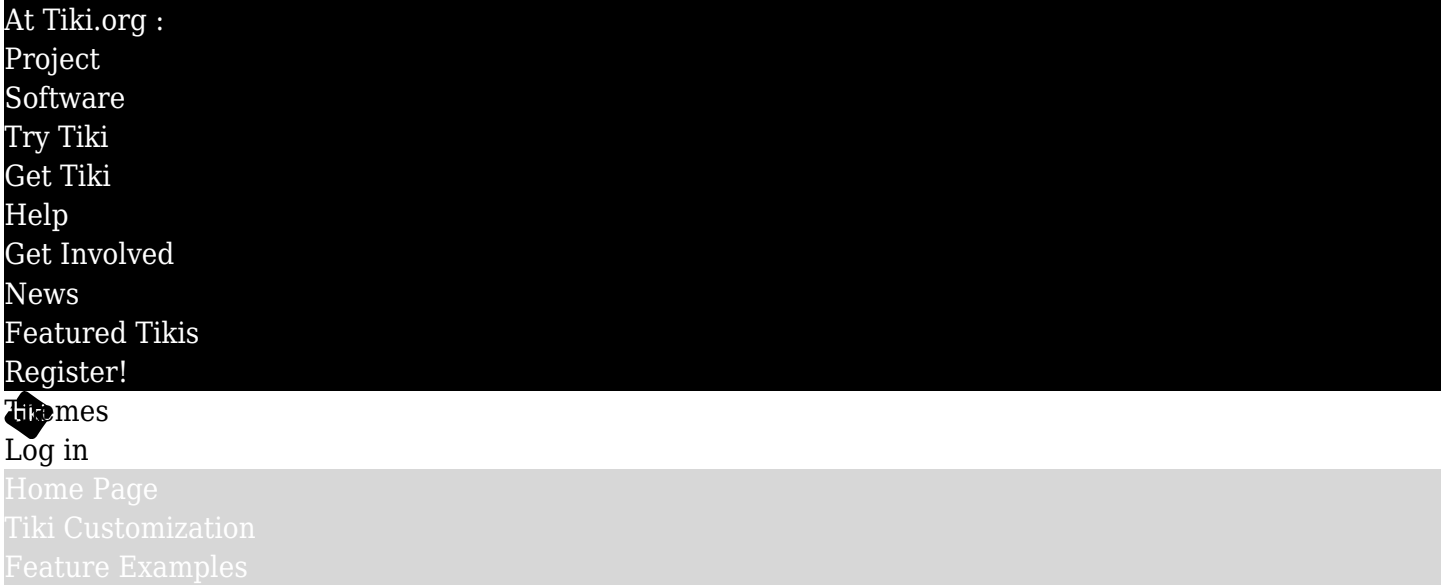

#### Find

#### Organization and details of Less files

### **Overview**

This is a description of the CSS and Less files used by Tiki, and how the themes that are distributed in the Tiki package are made.

## The history

Historically, Tiki had three general types of CSS files - "feature-related" files such as calendar.css and admin.css, "base CSS files" that covered overall page construction and provided default values for colors and other details, and theme CSS files to produce a variety of visual "skins".

## Bootstrap parallel

Some aspects of this arrangement remain, but in the form of a hierarchy similar to that of the Bootstrap CSS Framework. Bootstrap breaks down its CSS into component (or "modular") .less files. Tiki uses those Bootstrap files (as Tiki themes are now Bootstrap themes), and also adds its own collection of modular files to cover things outside of Bootstrap's awareness.

Bootstrap files: (in /vendor/twitter/bootstrap/less/… …typography.less, …panels.less, …etc.)

On the theme level, these files are imported to construct the theme CSS file. The Bootstrap variables.less file, which defines the values for all the variables used in Bootstrap, is also accessed by the contemporary version of Tiki's "base" style sheet file: tiki base.css (compiled from themes/base\_files/less/tiki\_base.less).

What used to be "layout.css" and "design.css", along with some of the "feature CSS" files, has been reduced in size (not enough yet, but this process is on-going), and changed to .less files, each labeled according to the feature or component or page elements that it's related to. These is still a mix of standard CSS and Less syntax, as the conversion is a work in progress. As .less files, these use variables for properties that are likely to be modified globally or by a theme.

The file tiki base.less imports these component files, along with Bootstrap's variables.less file and a tikivariables.less file to provide values. Tiki base.less is compiled to produce tiki base.css, which is downloaded by the browser along with the theme style sheet (not necessarily as separate files, though, as CSS minifying is likely to be activated).

As mentioned, Tiki theme style sheets are now essentially bootstrap.css variants, differing just in their color, typography, grid details and so on. Themes for use at a Tiki site made with [Bootstrap customize](http://getbootstrap.com/customize/)  $\sigma$ are simply Bootstrap 3 style sheets. These of course have no awareness of any Tiki HTML that differs from an HTML page written with Bootstrap in mind. This is where tiki base.css comes in. It handles the Tikispecific HTML, etc.

There are some color defaults in tiki base.css and, while these attempt to be "neutral", there could be some cases of bad color contrast and so on that might need to be taken care of. The stylesheet could be edited, or custom CSS rules could be input on the Look & Feel admin page.

If the theme is created with knowledge of and access to the Tiki component .less files, then its styling can be more consistent and thorough, as its variable definitions (values) are used by the variable-containing .less files that are complied to produce tiki\_base.css).

#### Less file details

The directory themes/tiki\_base/less/ contains

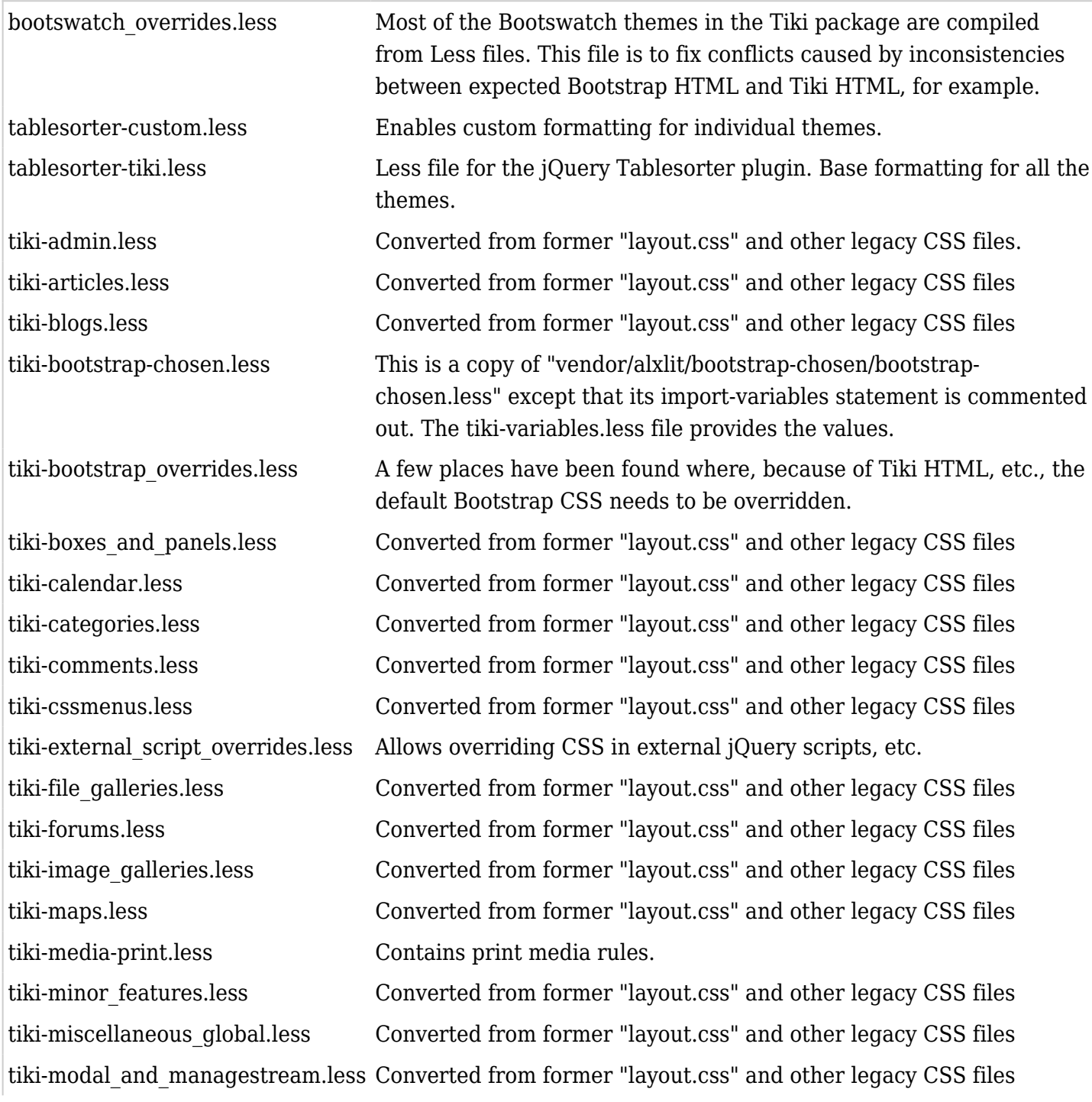

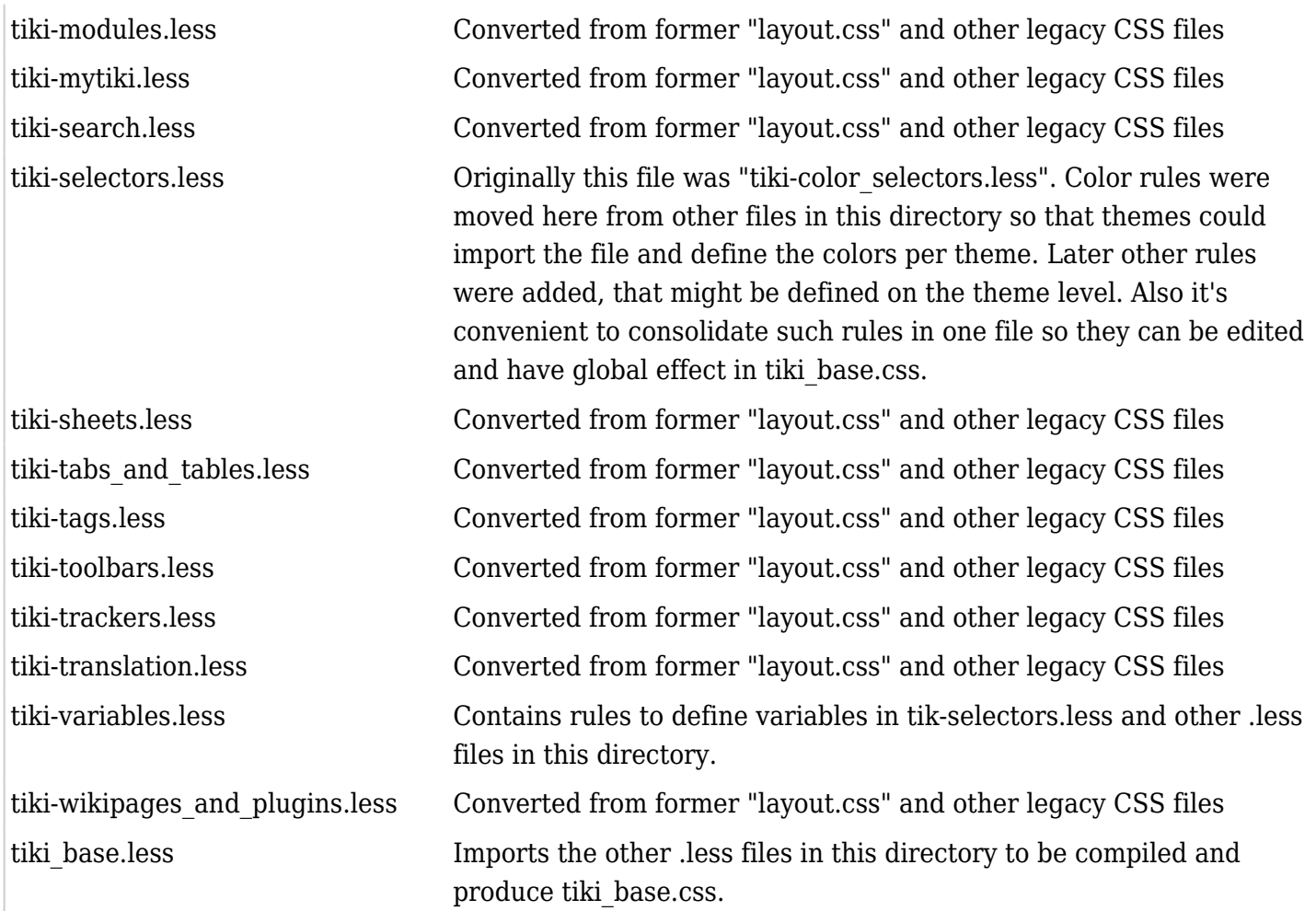

# Theme Less files (paths from themes/themename/less)

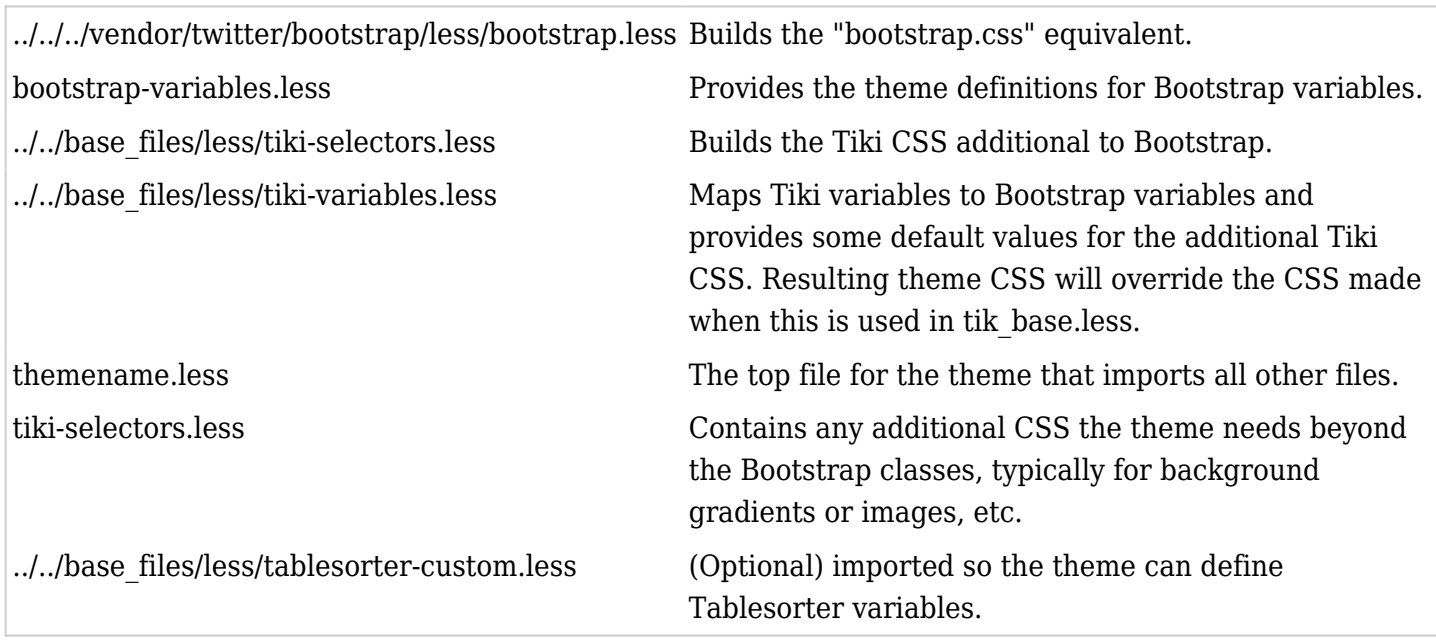